### **Příklad 1**

Z následujících údajů:

- sestavte rozvahu a dopočítejte základní kapitál,
- sestavte výsledovku a zjistěte formu a výši výsledku hospodaření,
- vypočítejte dílčí výsledky hospodaření.

Odběratelé 490 000 Kč; Zboží na skladě 750 000 Kč; Úroky z vkladů 3 000 Kč; Rezervní fond 480 000 Kč; Mzdy 690 000 Kč; Stavby 1 200 000 Kč; Dlouhodobé bankovní úvěry 780 000 Kč; Zaměstnanci 530 000 Kč; Prodané zboží 320 000 Kč; Úroky z úvěru 8 000 Kč; Manka a škody 12 000 Kč; Tržby za prodané zboží 1 350 000 Kč; Pokladna 45 000 Kč; Dodavatelé 370 000 Kč; Bankovní účty 960 000 Kč, Opravy 25 000 Kč.

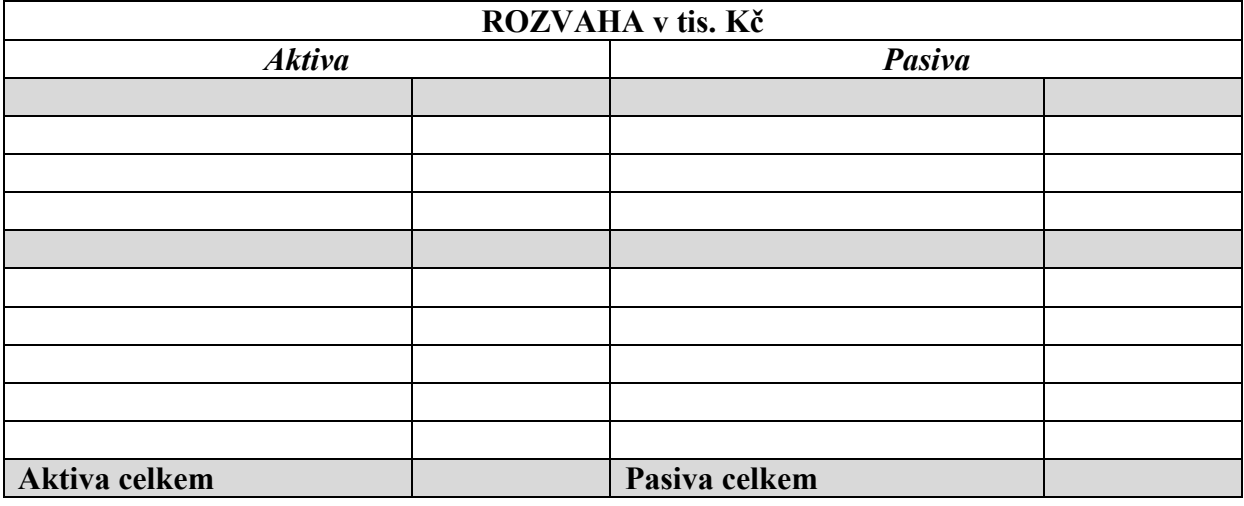

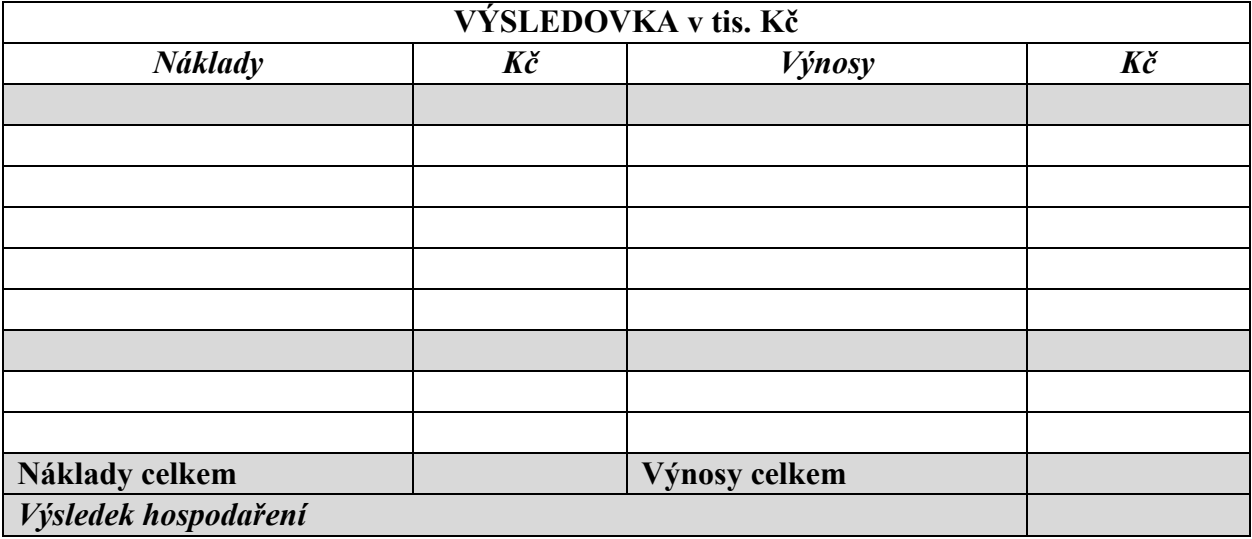

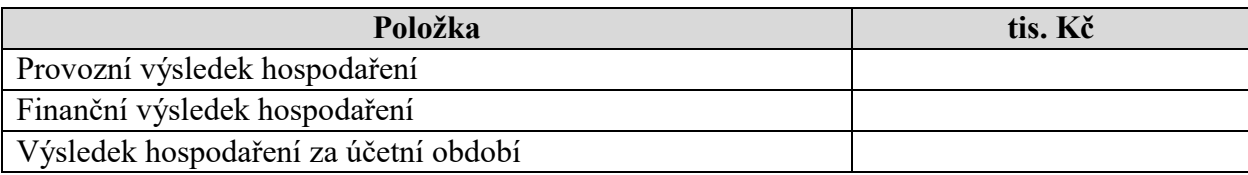

## **Příklad 2**

Podnik vynaložil na výrobu deseti výrobků náklady v úhrnné výši 100 Kč. Osm z nich prodal za 120 Kč.

- Zjistěte:
	- 1. kolik činí výnosy podniku
	- 2. kolik činí náklady podniku
	- 3. hospodářský výsledek podniku
	- 4. nákladovou rentabilitu podniku
	- 5. výnosovou rentabilitu podniku

## **Příklad 3**

Podnik vynaložil na výrobu deseti výrobků náklady v úhrnné výši 100 Kč. Došlo však k prodeji všech výrobků. Náklady se nezmění, ale tržby dosáhnou výše 150 Kč.

- Zjistěte:
	- 1. kolik činí výnosy podniku
	- 2. kolik činí náklady podniku
	- 3. hospodářský výsledek podniku
	- 4. nákladovou rentabilitu podniku
	- 5. výnosovou rentabilitu podniku

# **Příklad 4 DÚ**

Ve sledovaném období byly vynaloženy celkové prvotní náklady ve druhovém členění ve výši 200 Kč (spotřeba materiálu 80, mzdy a pojištění 50, odpisy 40, nakupované služby 30). Při vynaložení těchto nákladů bylo vytvořeno 20 ks jednotek výkonů (např. ks výrobků). V tomto období bylo prodáno 16 výkonů za tržní cenu 12 Kč/1 ks (cena bez DPH). Pro zjednodušení výpočtu předpokládáme, že uvedené náklady byly vynaloženy pouze v souvislosti s tvorbou těchto výrobků, tzn. že je budeme považovat za výrobní náklady, nebudeme uvažovat se správními a prodejními náklady.

1. Jaký je hospodářský výsledek v daném období?

2. Zjistěte rentabilitu nákladů (ziskovost nákladů) a rentabilitu výnosů (ziskovost výnosů).

#### **Příklad 5 DÚ**

Ve sledovaném období bylo vyrobeno 20 ks výrobků, na které bylo vynaloženo v útvarech hlavní výroby 200 Kč nákladů (spotřeba základního materiálu, mzdy a pojištění výkonných pracovníků, odpisy výrobního zařízení, nakupované služby). Celkové náklady na 24 ks prodaných výrobků v účelovém členění nákladů byly 240 Kč. Tržní cena 1 ks výrobku je 12 Kč. Předpokládáme, že v daném období nevznikly žádné prodejní, ani správní náklady

1. Jaký je hospodářský výsledek v daném období, jaká je základní struktura položek pro jeho zjištění?

2. Zjistěte dosaženou rentabilitu nákladů (ziskovost nákladů) a rentabilitu výnosů (ziskovost výnosů).

# **Příklad 6**

Prodejní divize podniku je zaměřena na prodej nábytku. Svou podnikatelskou činnost vykonává v budově, kterou do podnikání vložili vlastníci formou věcného vkladu. Prodejní divize tak ušetří peněžní prostředky za nájemné.

Z tohoto důvodu nejsou finanční výsledky prodejní divize srovnatelné s ostatními divizemi podniku, které mají prodejní prostory v najatých objektech. Vedení podniku proto zatěžuje prodejní divizi kalkulačním nájemným, jehož výše je odvozená z nájemného, které je běžně v dané lokalitě hrazeno či nabízeno, a to za cenu 200 000 Kč.

Zobrazte uvedenou situaci ve finančním a nákladovém (vnitropodnikovém) účetnictví.

#### **Příklad 7**

Výrobce ve svém podniku naplánovat a zjistil dle skutečnosti tyto hodnoty ve spotřebě materiálu:

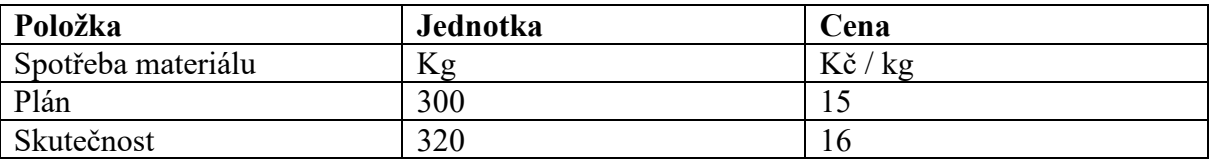

- 1. Vypočítejte skutečné náklady
- 2. Vypočítejte plánované náklady
- 3. Vypočítejte celkovou odchylku nákladů v peněžních jednotkách.
- 4. Vypočítejte, jak na se na celkové odchylce podílel růst ceny (cenová odchylka)

5. Vypočítejte, jak na se na celkové odchylce podílel růst spotřeby (množstevní odchylka)

#### **Příklad 8**

Podnik plánoval materiálové náklady ve výši 1 000 Kč, mzdové náklady ve výši 1 500 Kč a tržby ve výši 10 000 Kč. Po uplynutí daného období byly z účetnictví zjištěny tyto skutečné veličiny: materiálové náklady ve výši 900 Kč, mzdové náklady ve výši 1 500 Kč a tržby ve výši 9 000 Kč. Stav výchozích a konečných veličin je zachycen v následující tabulce:

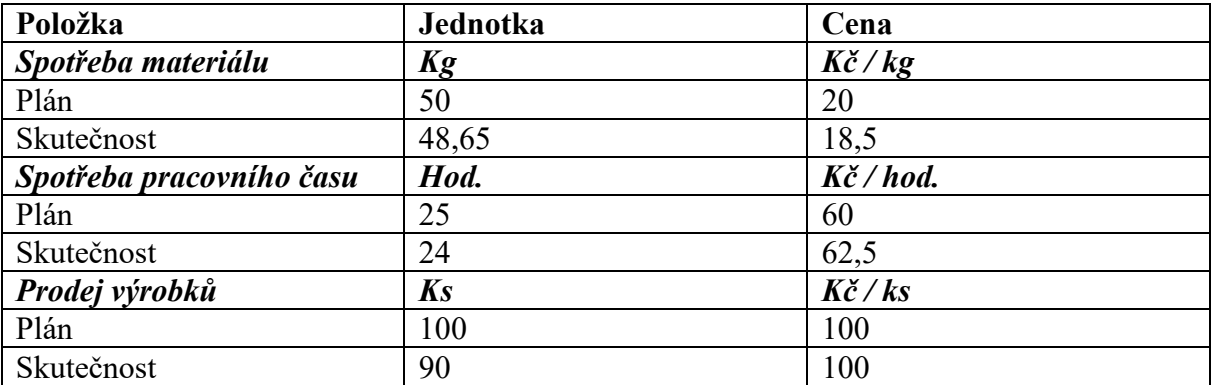

Veškeré výsledné hodnoty budou zaokrouhleny.

- 1. Vypočítejte materiálovou odchylku, a jak se na této odchylce podílel růst ceny a růst spotřeby.
- 2. Vypočítejte mzdovou odchylku, a jak se na této odchylce podílel růst ceny (mzdové sazby) a jak růst spotřeby pracovního času.
- 3. Vypočítejte odchylku v tržbách, a jak se na této odchylce podílel růst ceny a jak růst prodeje.